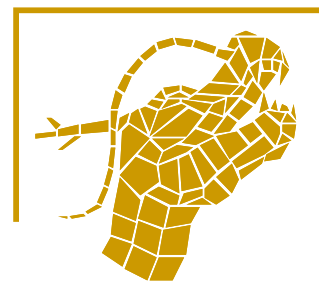

# **Eléments de programmationmultithread en C++**

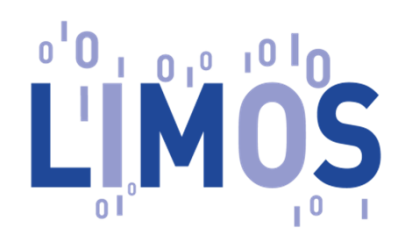

Laboratoire LIMOS Université Clermont AuvergneBruno Bachelet - 2018

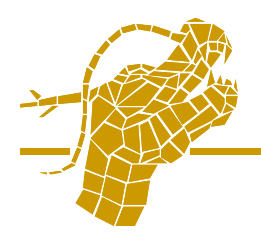

- Développement des processeurs multicoeurs
	- $\Box$ Limitation technique à l'augmentation des fréquences d'horloge
	- $\Box$ Nouvelle voie d'amélioration des performances d'une application
- $\mathbb{R}^n$  Applications avec interface graphique nécessairement parallèles
	- $\Box$ **■** 1 *thread →* interface graphique (gestion des événements)<br>4 au alusieure threade un explication métier
	- $\Box$ □ 1 ou plusieurs *threads* → application métier
	- $\Box$ Evite le gel de l'interface graphique
- $\mathbb{R}^n$  Beaucoup d'applications peuvent bénéficier du parallélisme
	- $\Box$ Possibilité d'exécution de tâches en parallèle
	- $\Box$  Réduction des temps de latence d'un programme
		- Accès à une ressource système (mémoire, fichier…) ⇒ latence
		- $\mathcal{L}_{\mathcal{A}}$ ■ Mécanisme de mise en attente d'un *thread* ⇒ gain même sur un seul coeur<br>Dècle consigues «ontimal» nous nombre de *threade.* Quinembre de coeur
		- $\mathcal{L}_{\mathcal{A}}$ ■ Règle empirique: «optimal» pour nombre de *threads* = 2 × nombre de coeurs

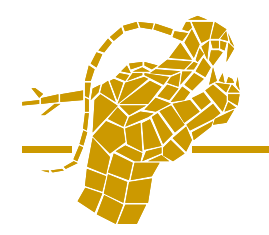

- $\mathcal{C}^{\mathcal{A}}$  La conception d'une application parallèle est difficile
	- $\Box$ Choisir la granularité des tâches à paralléliser
	- $\Box$ Synchroniser les tâches
	- $\Box$ Contrôler l'accès aux ressources partagées
- $\mathcal{C}^{\mathcal{A}}$  Avant C++11: bibliothèques/extensions non standards $\Box$ POSIX Threads, OpenMP…
- $\mathcal{C}^{\mathcal{A}}$  Depuis C++11: API objet standard
	- Couche bas niveau (équivalent POSIX): **thread**, **mutex** $\Box$ …
	- $\Box$  Couche intermédiaire (abstraction): **async**, **future**…
- $\mathcal{L}_{\mathcal{A}}$  Avec C++17
	- Couche haut niveau (algorithmes parallèles): **for\_each**, **reduce** $\Box$ …

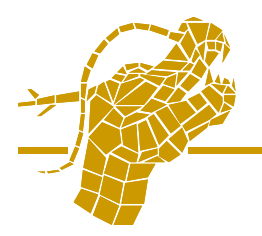

- $\overline{\phantom{a}}$ Représente un nouveau fil d'exécution dans le programme
- k. Nouveau contexte d'exécution
	- $\Box$ Possède sa propre pile
- $\mathcal{C}^{\mathcal{A}}$  Mais partage des données
	- $\Box$ Accès (lecture/écriture) au tas du programme
	- $\Box$ Attention aux accès concurrents
- $\mathcal{L}_{\mathcal{A}}$  A ne pas confondre avec un processus
	- $\Box$  Granularité plus fine
		- Intra-programme vs. inter-programme
	- $\Box$  Plus léger
		- Moins de consommation de ressources
		- $\mathbf{r}$ Processeurs adaptés aux threads

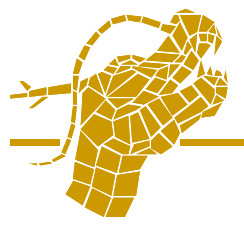

k.

# **Classe «thread» (1/2)**

### Entête: **#include <thread>**

- $\mathbb{R}^n$  Threads représentés par la classe «**thread**»
	- $\Box$  Deux états sont possibles
		- $\overline{\phantom{a}}$ Actif: représente une exécution parallèle effectivement en cours
		- $\Box$ Inactif: symbolise un thread, mais aucune exécution parallèle effective
	- Pour savoir si le thread est actif: méthode «**joinable**»
	- $\Box$  Possède un identifiant unique: méthode «**get\_id**»
		- **Peut être utilisé comme clé dans un conteneur associatif**  $\blacksquare$
- k. ■ Un *thread* démarre lors de sa construction
	- $\Box$ **□** Si on lui fournit un *«callable»* (i.e. fonction, foncteur ou lambda)
		- $\mathbf{r}$ ■ Ce callable est automatiquement exécuté au lancement du thread
		- $\blacksquare$ Des arguments peuvent être fournis
		- п Exemple: **t = std::thread(ma\_fonction,param1,param2);**⇒ exécution en parallèle de **ma\_fonction(param1,param2)**
	- $\Box$ □ Sinon le *thread* est inactif

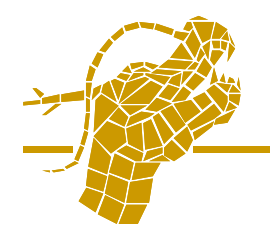

- m. **Possibilité de transférer le contrôle d'un** *thread* **actif** 
	- $\Box$ Exemple:  $t1 = t2;$
	- Opération de mouvement (dépouillement de «**t2**»)  $\Box$ 
		- Si «**t2**» est actif, alors «**t1**» devient actif et «**t2**» inactif
	- $\Box$  Intérêt: permet de séparer les phases de déclaration et de lancement **std::thread t;**
		- **...t = std::thread(ma\_fonction);**
- $\mathcal{L}^{\mathcal{L}}$ **L'exécution d'un thread se termine** à la sortie de la fonction associée
- $\mathbb{R}^3$ Le thread principal n'attend pas automatiquement la fin des *threads* qu'il a lancé
	- Attendre chaque thread à l'aide de sa méthode «**join**» $\Box$

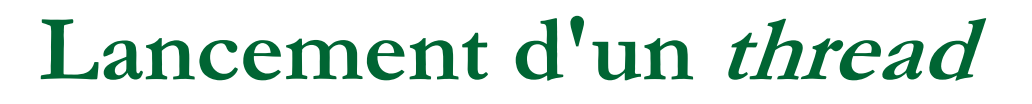

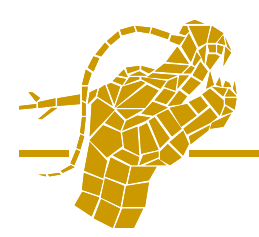

```
\mathcal{L}_{\mathcal{A}} Exemple
```

```
void zzz(void) {std::cout << "zzz..." << std::endl;std::this_thread::sleep_for(std::chrono::seconds(1));}
```

```
int main(void) {
std::thread t; // Déclaration d'un thread inactif
```

```
t = std::thread(zzz); // Exécution parallèle de la fonction// L'objet temporaire est un thread actif
```

```
t.join(); // Attente de la fin du thread}
```
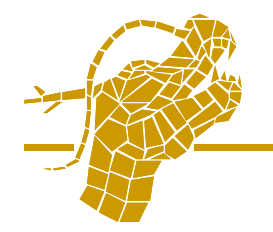

## ■ Exemple

```
void zzz(unsigned n) {std::cout << "[" << n << "] zzz..." << std::endl;
std::this_thread::sleep_for(std::chrono::seconds(1));}
```

```
int main(void) {std::thread t[4];
```

```
for (unsigned i = 0; i<4; ++i) t[i] = std::thread(zzz,i);for (unsigned i = 0; i<4; ++i) t[i].join();}
```
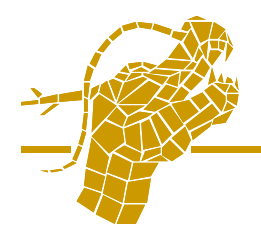

```
Lambda sans capture

t[i] = std::thread([](unsigned n) {std::cout << "[" << n << "] zzz..." << std::endl;
    std::this_thread::sleep_for(std::chrono::seconds(1));},i);
```

```
Lambda avec capture

t[i] = std::thread([=]() {std::cout << "[" << i << "] zzz..." << std::endl;
    std::this_thread::sleep_for(std::chrono::seconds(1));});
```
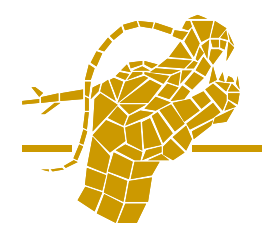

#### $\overline{\phantom{a}}$ Exemple précédent, sortie prévue (ordre non garanti)

```
[0] zzz...[1] zzz...[2] zzz...[3] zzz...
```
 $\mathcal{L}_{\mathcal{A}}$  Mais sortie possible **[[01] zzz...] zzz...[2] zzz...**

**[3] zzz...**

- $\mathcal{L}_{\mathcal{A}}$  Car problème de partage de ressource
	- □ La sortie standard est partagée par tous les *threads*  $\Box$
	- $\Box$ **□** Synchronisation nécessaire: chacun son tour  $\Rightarrow$  *mutex*

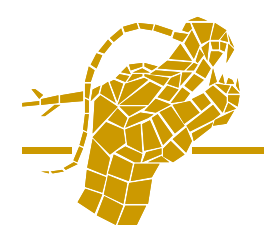

- T Mutual exclusion
- T Objectif: empêcher l'exécution simultanéed'une portion de code par plusieurs *threads*
- Mécanisme de jeton
	- **D** Mutex partagé par plusieurs threads  $\Box$
- T Acquisition d'un mutex (méthode «**lock**»)
	- $\Box$ <mark>□</mark> Si le *mutex* n'est pas verrouillé, le *thread* obtient l'accès
		- La méthode «**lock**» se termine
	- $\Box$ <mark>□</mark> Si le *mutex* est verrouillé, le *thread* se met en pause
		- La méthode «**lock**» continue
	- $\Box$ Possibilité d'utiliser la méthode «**try\_lock**» qui n'attend pas

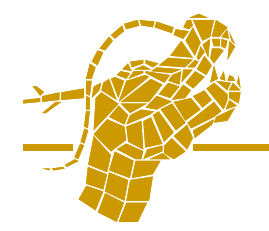

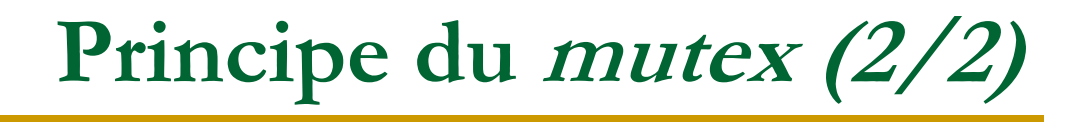

 $\mathcal{L}_{\mathcal{A}}$ Libération d'un mutex (méthode «**unlock**»)

- $\Box$ □ Doit être déclenchée par le *thread* qui a verrouillé
- $\Box$ **□** Signal aux *threads* en attente ⇒ l'un d'eux acquiert alors le *mutex*
- $\mathcal{L}(\mathcal{A})$ Exemple

```
std::mutex mutex;
```

```
void zzz(unsigned n) {
mutex.lock();std::cout << "[" << n << "] zzz..." << std::endl;mutex.unlock();std::this_thread::sleep_for(std::chrono::seconds(1));}
```
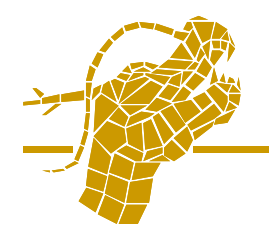

T. ■ Attention: oubli de libération  $\Rightarrow$  blocage potentiel<br>■ *Thread* 1: verrouillage du *mutex m* 

- $\Box$ □ *Thread* 1: verrouillage du *mutex m*
- **□** Thread 2: demande d'acquisition de  $m$  ⇒ attente libération m  $\Box$
- $\Box$ □ *Thread* 1: fin (sans libérer *m*)
- □ *Thread* principal: attente fin de *thread* 2…  $\Box$

 $\mathcal{L}_{\mathcal{A}}$ ■ Pour éviter les blocages ⇒ toujours utiliser un «verrou»<br>De la siagit d'un wrapperimplémentant l'idiome RAIL

- $\Box$ Il s'agit d'un wrapper implémentant l'idiome RAII
- $\Box$  $W$ rapper = objet (verrou) qui encapsule un objet (*mutex*)
	- Il se fait passer pour l'objet ⇒ interface similaire
	- Il contrôle l'appel à ses méthodes
- $\Box$  RAII: Resource Acquisition Is Initialization
	- Le constructeur acquiert le *mutex*
	- Le destructeur libère le *mutex*
- $\Box$ Réduction du risque de blocage des threads

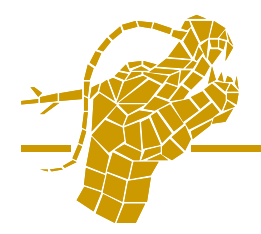

- Plusieurs types de verrous
	- $\Box$  **lock\_guard**
		- Interface restreinte: appel explicite à «**lock**» et «**unlock**» impossible $\mathcal{L}_{\mathcal{A}}$
		- $\mathcal{L}^{\mathcal{L}}$ Copie impossible
		- H Remplacé par «**scoped\_lock**» en C++17
	- **unique\_lock**
		- $\overline{\mathcal{A}}$ Même interface que le mutex
		- H ■ Copie impossible, mais mouvement autorisé ( $\Rightarrow$  transfert de propriété)
- $\blacksquare$  Exemple

```

void zzz(unsigned n) {
{ std::lock_guard<std::mutex> verrou(mutex);std::cout << "[" << n << "] zzz..." << std::endl; }
```

```
std::this_thread::sleep_for(std::chrono::seconds(1));}
```
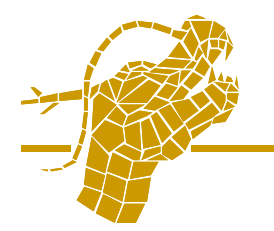

- Mécanisme de synchronisation des threads
- Attendre qu'une condition sur des données partagées se réalise
	- $\Box$ □ Attente passive du *thread* (comme l'acquisition d'un *mutex*)
	- $\Box$ Plusieurs threads peuvent attendre la même condition
	- $\Box$ Méthode «**wait**»
- $\mathcal{C}^{\mathcal{A}}$ **Un thread qui change l'état des données surveillées** émet un signal vers le ou les *threads* en attente
	- $\Box$ Méthodes «**notify\_one**» et «**notify\_all**»

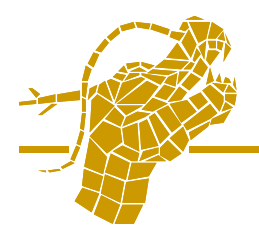

- k. **Implémentation: un mutex est nécessaire**
- $\mathbb{R}^n$ ■ Un *mutex* est associé à la condition
	- $\Box$ Ce qui permet de synchroniser l'accès aux données partagées
- $\mathbb{R}^3$ ■ Signal émis  $\Rightarrow$  un ou plusieurs *threads* tentent d'acquérir le *mutex*<br>
■ le premier qui verreuille le mutex peut vérifier le condition
	- $\Box$ Le premier qui verrouille le *mutex* peut vérifier la condition
	- $\Box$ □ Quel que soit l'état de la condition, le *thread* devra libérer le *mutex* 
		- n ■ Condition fausse ⇒ «wait» libère automatiquement le mutex
		- Condition vraie ⇒ «wait» termine avec le *mutex* verrouillé n,
	- □ Car les autres *threads* ayant reçu le signal sont en attente du *mutex*  $\Box$
- $\mathbb{R}^3$  Exemple (1/4): variables globales **std::condition\_variable condition;std::mutex mutex;unsigned compteur = 0;**

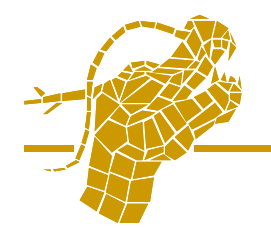

M

```
 Exemple (2/4): 1 maître et 3 esclavesint main(void) {std::thread t[4];t[0] = std::thread(maitre);for (unsigned i = 1; i<4; ++i) t[i] = std::thread(esclave,i);for (unsigned i = 0; i<4; ++i) t[i].join();}
```
 $\mathbb{R}^n$  Exemple (3/4): les esclaves attendent une condition**void esclave(unsigned n) {std::unique\_lock<std::mutex> verrou(mutex);std::cout << "[" << n << "] attend..." << std::endl; condition.wait(verrou,[](){ return compteur==5; });std::cout << "[" << n << "] termine" << std::endl;}**

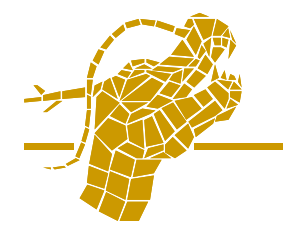

**}**

 Exemple (4/4): le maître modifie les données associées à la condition**void maitre(void) {**

```

for (unsigned i = 0; i<5; ++i) {
```

```

{ std::lock_guard<std::mutex> verrou(mutex);
```

```
std::cout << "[0] compteur = " << compteur << std::endl; }
```

```
std::this_thread::sleep_for(std::chrono::seconds(1));
```

```
{ std::lock_guard<std::mutex> verrou(mutex);++compteur; }
```

```
condition.notify_all();}
```
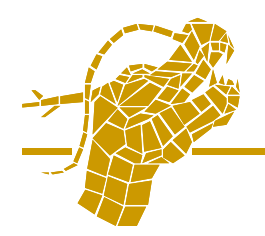

## **Abstraction des threads**

### $\blacksquare$ Couche pour masquer les mécanismes multithread

- $\Box$ Simplifier le code
- $\Box$ Eviter les interblocages
- $\Box$ Garantir l'attente de la fin des threads
- Fonction «**async**»
	- $\Box$ Exécution asynchrone d'un callable
	- $\Box$ Création et démarrage automatique d'un thread
	- $\Box$ Garantie de l'attente de la fin du thread
- Objets «**future**» et «**promise**»
	- □ Mécanisme de synchronisation
	- $\Box$ Attente des résultats d'un thread

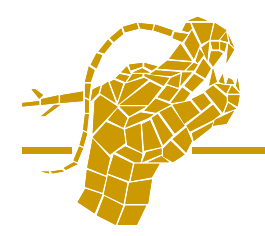

## **Fonction «async» (1/2)**

- T Syntaxe similaire au constructeur d'un thread
	- $\Box$ Arguments: politique d'asynchronisme + callable
	- $\Box$  Politique d'asynchronisme
		- **std::launch::async**: lancement sur un nouveau thread
		- **std::launch::deferred**: lancement en mode «lazy»

### Exemple…

```

for (unsigned i = 0; i<4; ++i)async(std::launch::async,zzz,i);
```
- …qui ne fait pas ce qu'on pense
	- «**async**» retourne un objet «**future**» $\Box$
	- Son destructeur attend la fin du thread (équivalent de «**join**»)
	- $\Box$ Dans l'exemple, l'exécution est donc synchrone !!!

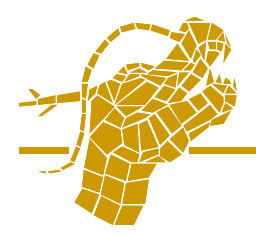

- $\mathcal{C}^{\mathcal{A}}$  Eviter de laisser un objet «**future**» dans une rvalue
	- $\Box$ Destruction immédiate <sup>⇒</sup> synchronisation
- Stocker l'objet «**future**» dans une variable locale
	- $\Box$ Variable détruite à la fin du bloc d'instructions
	- $\Box$ Donc bien choisir l'endroit de la déclaration

```
 Exemple{std::future<void> f[4];for (unsigned i = 0; i < 4; +i)
  f[i] = async(std::launch::async,zzz,i);
 // Attente des threads à la fin du bloc
}
```
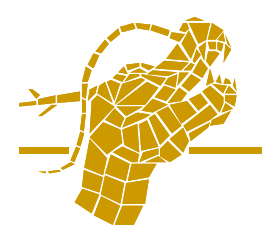

- $\mathcal{C}^{\mathcal{A}}$  Représente la valeur retournée par l'exécution d'un thread
	- $\Box$ Encapsule le mécanisme de synchronisation du thread
	- $\Box$ □ L'attente de la fin du *thread* est prise en charge
- Г. Méthode «**wait**»
	- $\Box$ Attend que le résultat soit disponible
	- $\Box$ □ Autrement dit, que le *thread* se termine
- $\mathcal{C}^{\mathcal{A}}$  Méthode «**get**»
	- **B** Retourne le résultat une fois qu'il est disponible  $\Box$
	- $\Box$ □ Attend aussi que le *thread* se termine
- $\mathcal{C}^{\mathcal{A}}$  Si aucune des deux méthodes n'est appelée, le destructeur attend le résultat
	- $\Box$ □ Afin d'être sûr que la fin du *thread* sera toujours attendue

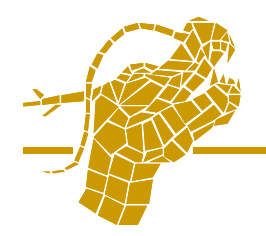

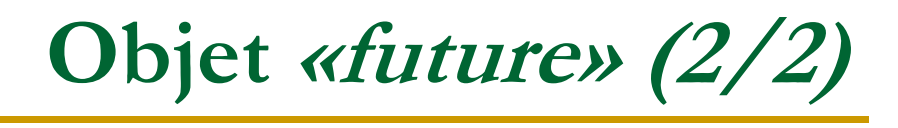

#### $\mathcal{C}^{\mathcal{A}}$ Exemple

```

double calcul(unsigned n) {std::this_thread::sleep_for(std::chrono::seconds(1));return (n+1)*(n+1);}int main(void) {std::future<double> f[4];double somme = 0;for (unsigned i = 0; i < 4; +i)
  f[i] = std::async(std::launch::async,calcul,i);
for (unsigned i = 0; i<4; ++i) somme += f[i].get();std::cout << "somme = " << somme << std::endl;}
```
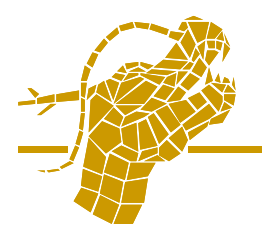

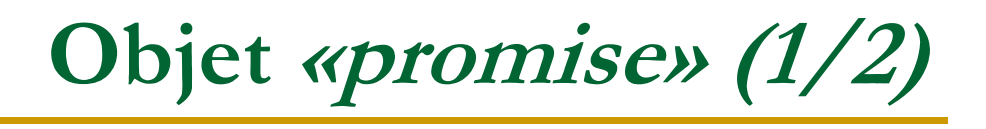

- Permet à un *thread* de fournir un résultat avant la fin de son exécution
- $\mathbb{R}^n$  Représente une valeur associée à un objet «**future**»
	- $\Box$  Lorsque le thread attribue une valeur à un objet «**promise**»
		- Avec la méthode «**set\_value**»
	- $\Box$  L'objet «**future**» associé est informé
		- Sa méthode «**get**» ou «**wait**» en attente est débloquée

```
\mathbb{R}^3 Exemple (1/2)
   void calcul(std::promise<double> valeur1,
               std::promise<double> valeur2) {
   std::this_thread::sleep_for(std::chrono::seconds(1));valeur1.set_value(3);std::this_thread::sleep_for(std::chrono::seconds(1));valeur2.set_value(7);}
```
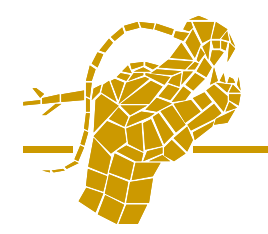

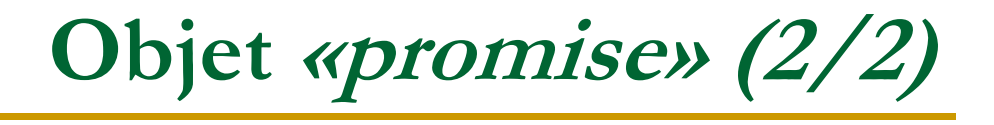

П Pas de constructeur de copie

- Utiliser «**std::move**» pour invoquer le constructeur de mouvement

```
Exemple (2/2)int main(void) {std::promise<double> valeur1, valeur2;std::future<double> f1 = valeur1.get_future();std::future<double> f2 = valeur2.get_future();std::future<void> f = std::async(std::launch::async,calcul,std::move(valeur1),std::move(valeur2));f1.wait(); std::cout << "valeur1 = " << f1.get() << std::endl;
   f2.wait(); std::cout << "valeur2 = " << f2.get() << std::endl;
   }
```